### 普通高等学校师范英专业认证管理信息系统

.. MJS for Teacher Education Accreditation

## 学校管理员与专业负责人使用手册

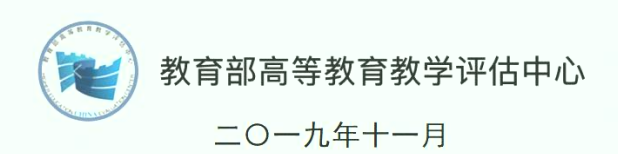

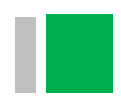

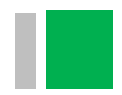

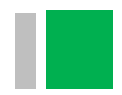

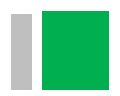

(一)业务流程

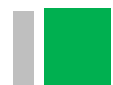

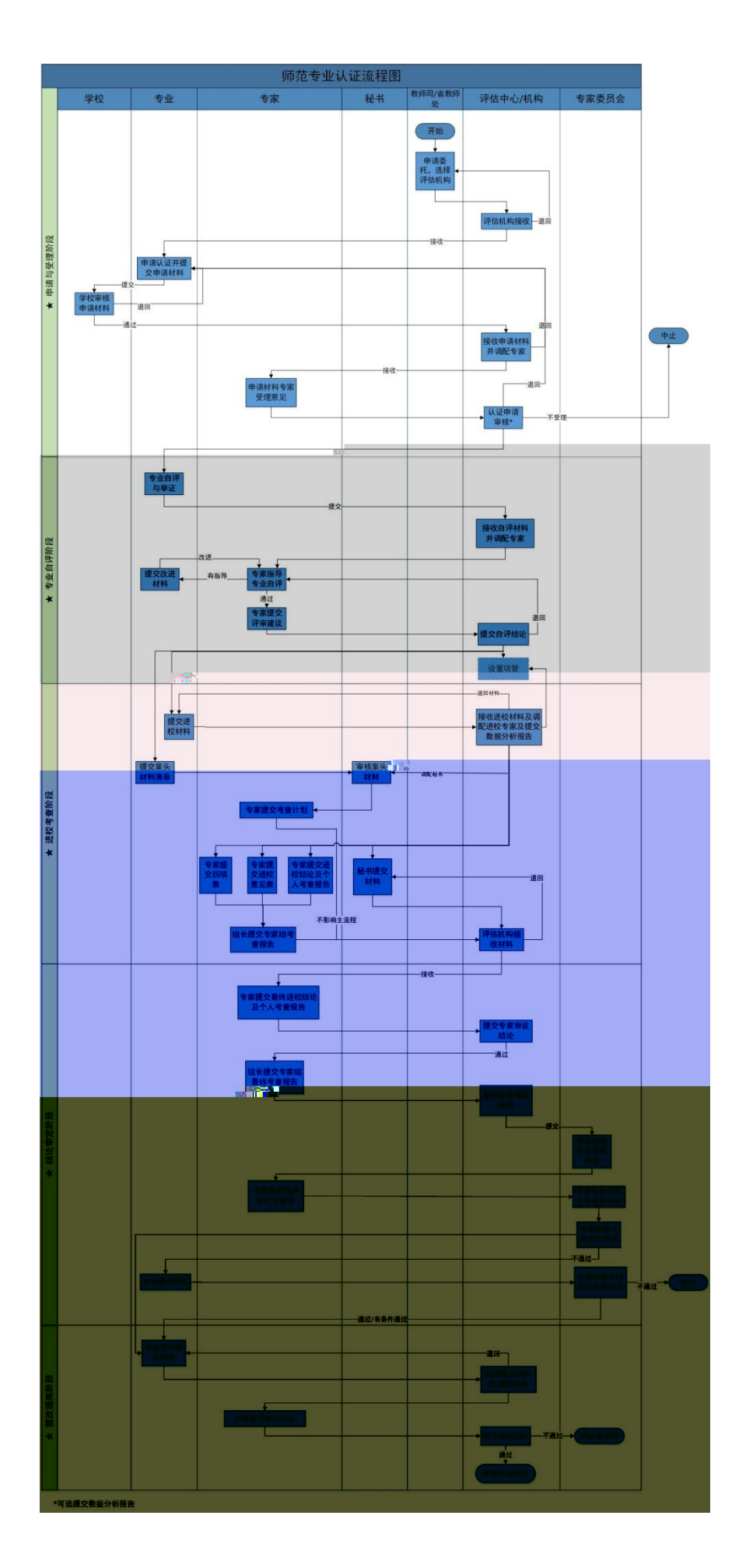

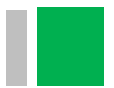

# 20191204-专家推荐清<mark>理\*,</mark>  $\begin{array}{l} \hbox{``number of order, a number of order}\cr \hbox{``number of order, and the sum of order}\cr \hbox{``number of order, or the sum of order}\cr \hbox{``number of order, or the sum of order}\cr \hbox{``time of order, or the sum of order}\cr \hbox{``time of order, or the sum of order}\cr \hbox{``time of order, or the sum of order}\cr \hbox{``time of order, or the sum of order}\cr \hbox{``time of order, or the sum of order}\cr \hbox{``time of order, or the sum of order}\cr \hbox{``time of order, or the sum of order}\cr \hbox{``time of order, or the sum of order}\cr \hbox{``time of order, or the sum of order}\cr \hbox{``time$

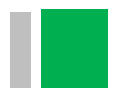

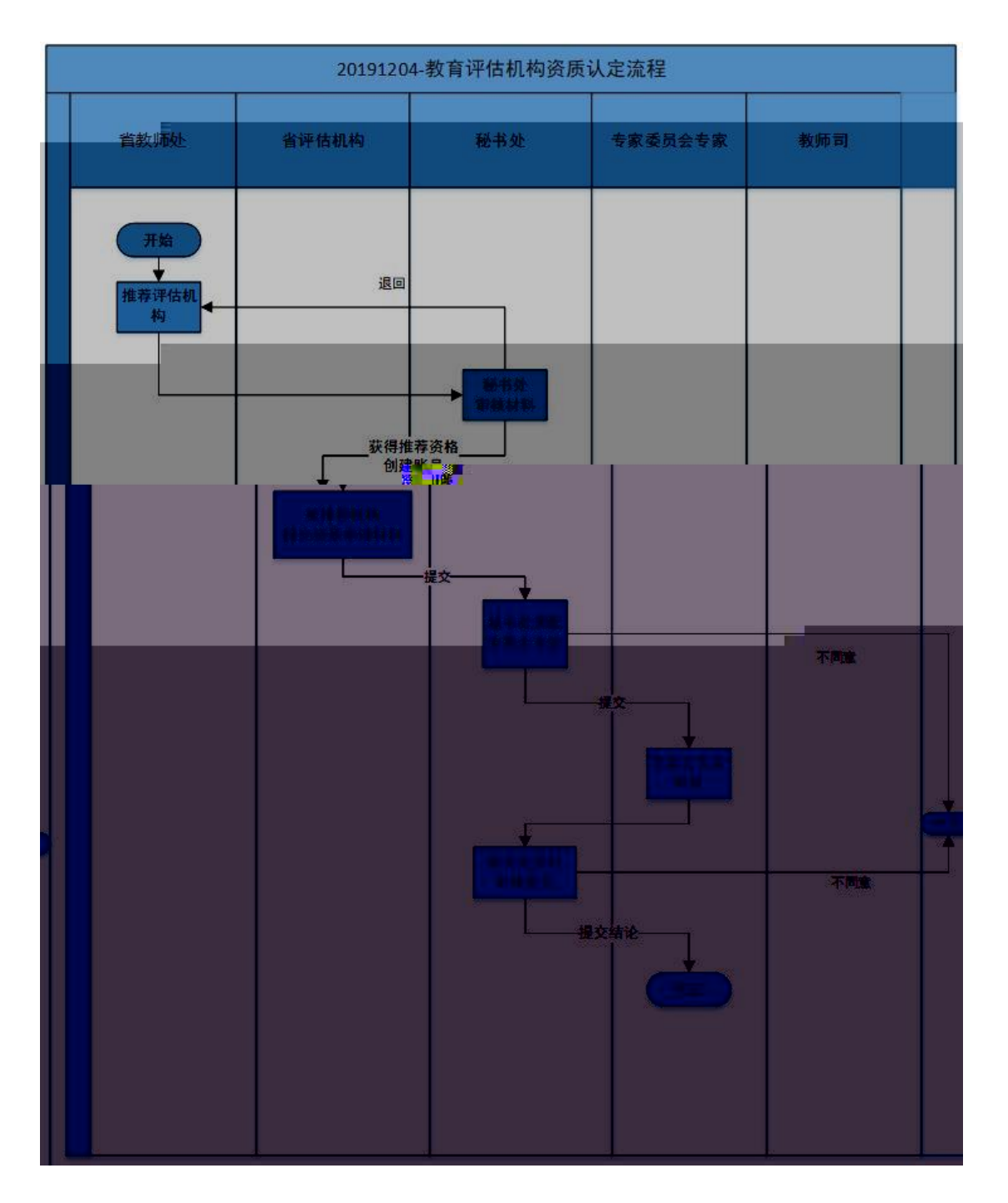

(二)按钮说明

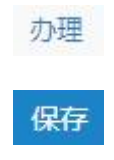

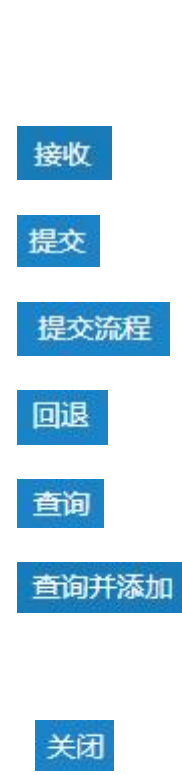

添加

移除

查看

预览资料

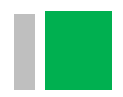

## (一)首页 (一)首页<br><br><br>

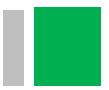

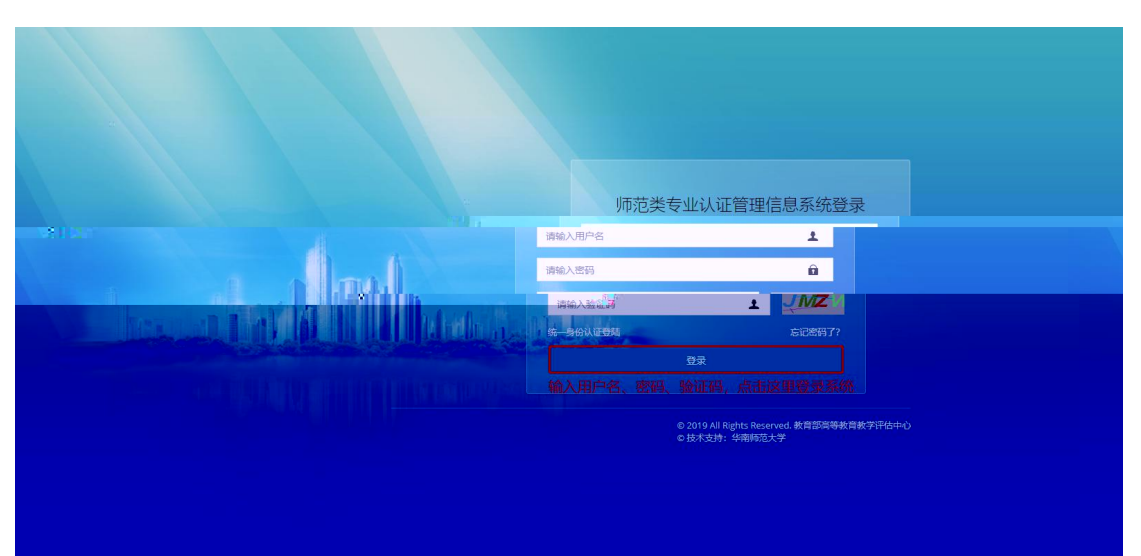

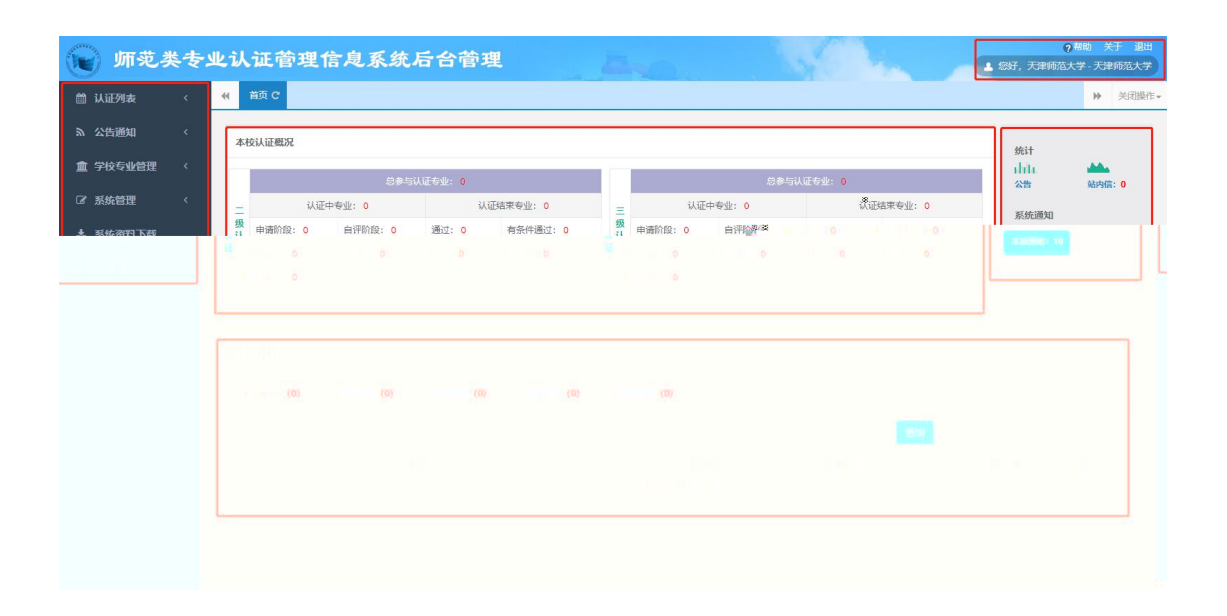

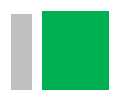

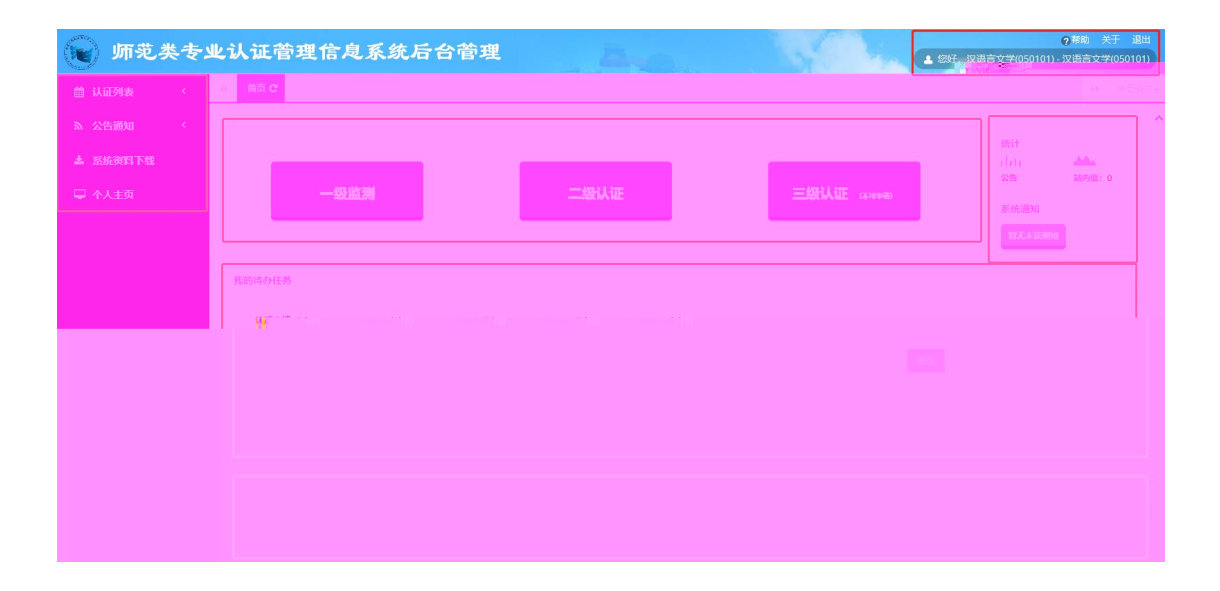

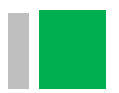

### (二)学校管理员相关操作

 $(1)$ 

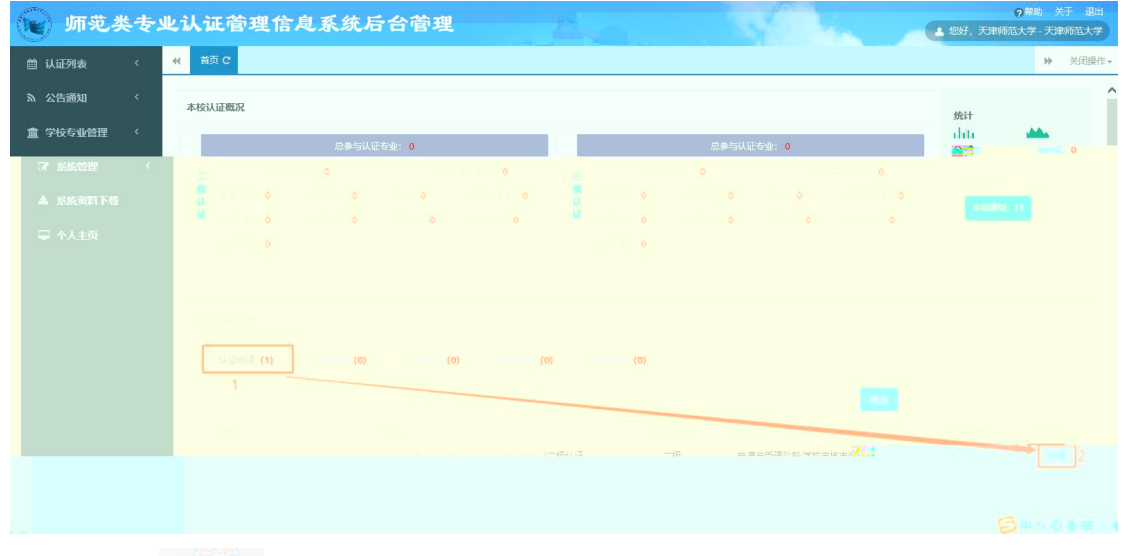

办理

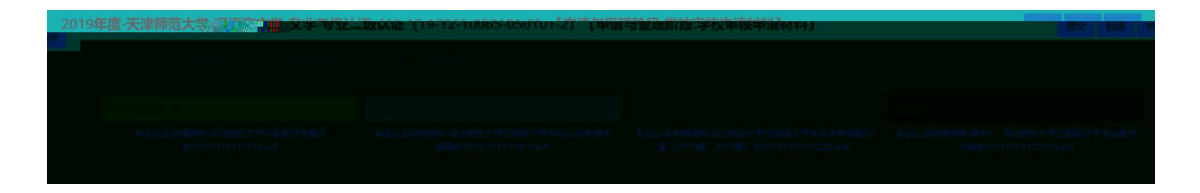

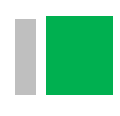

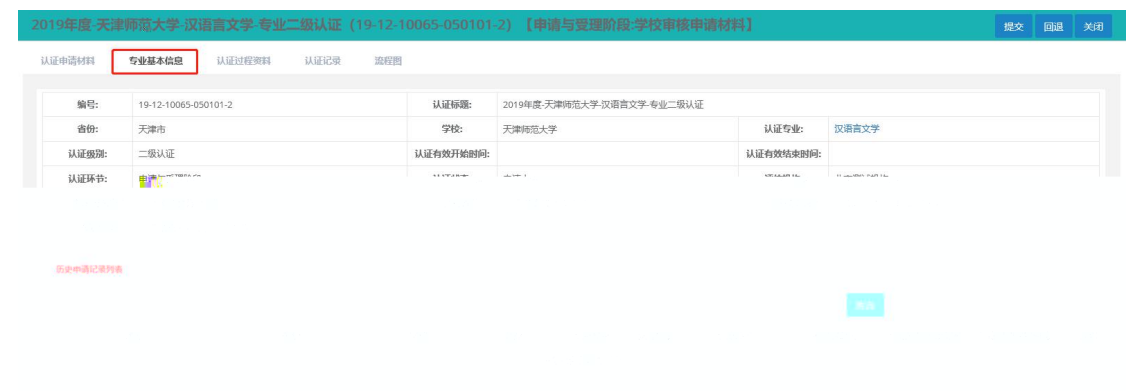

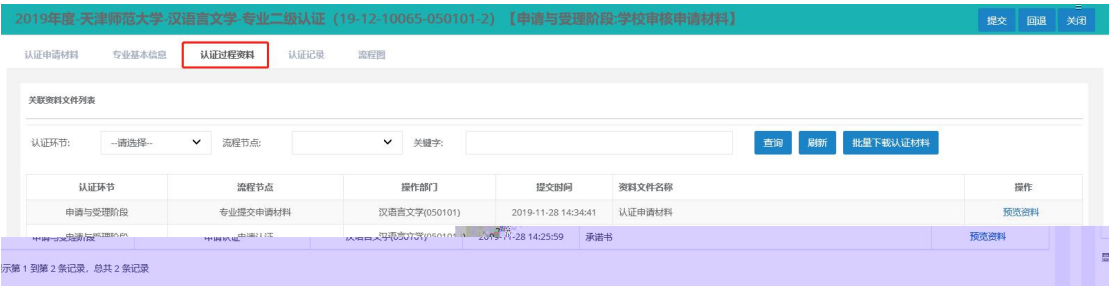

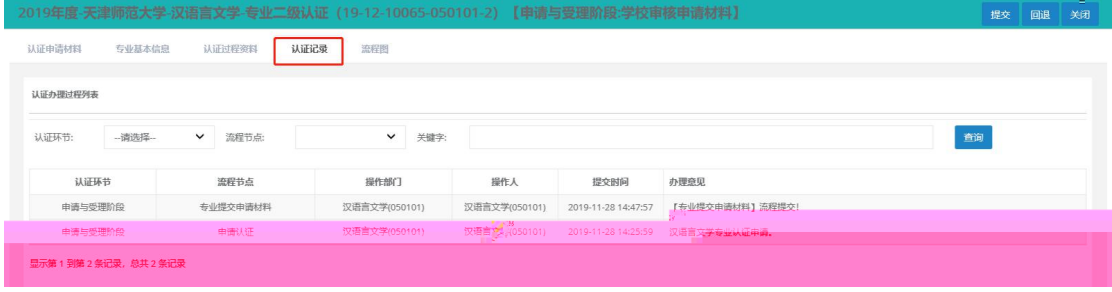

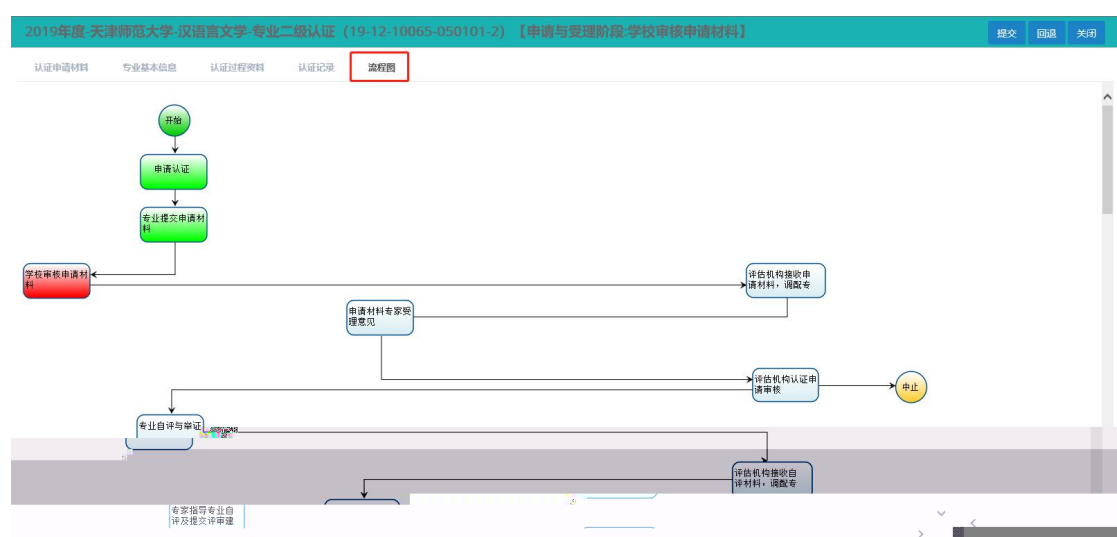

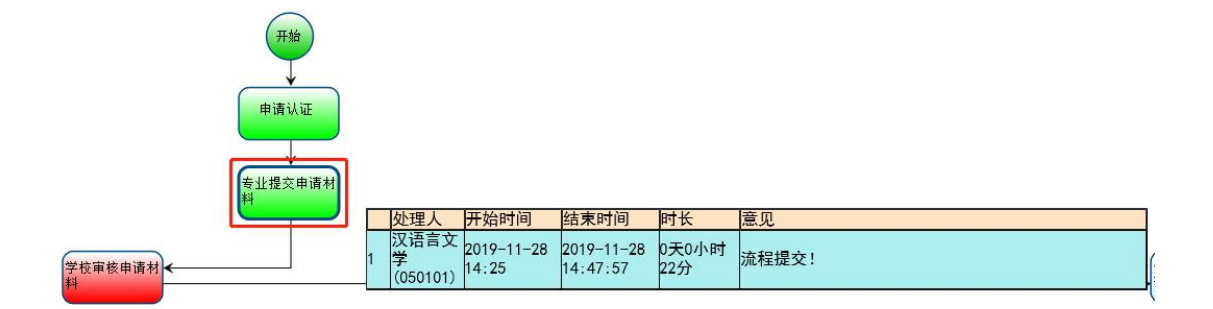

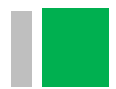

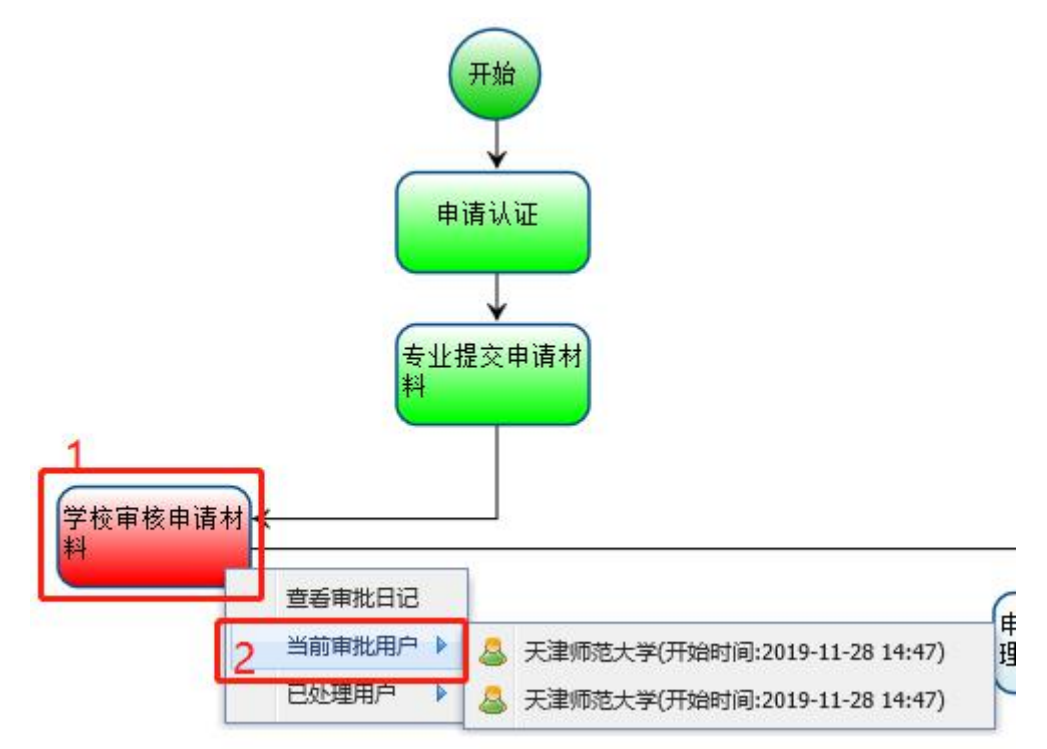

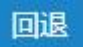

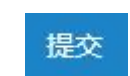

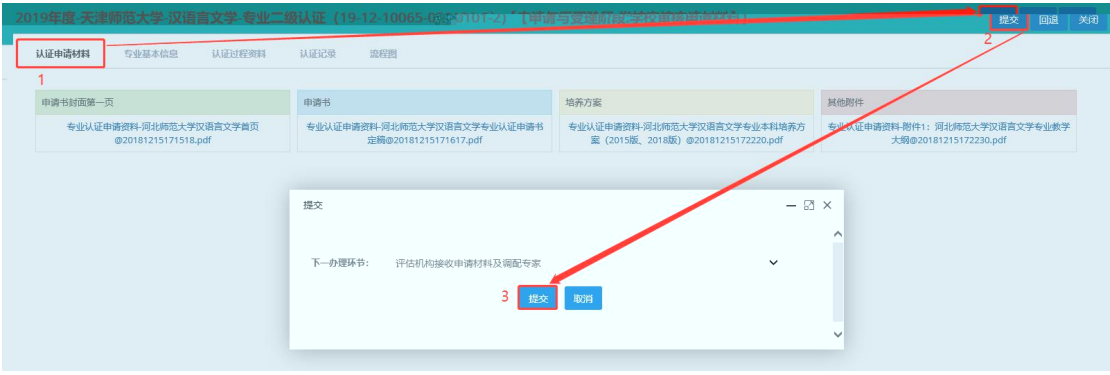

### (1) 专业信 列

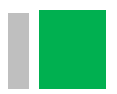

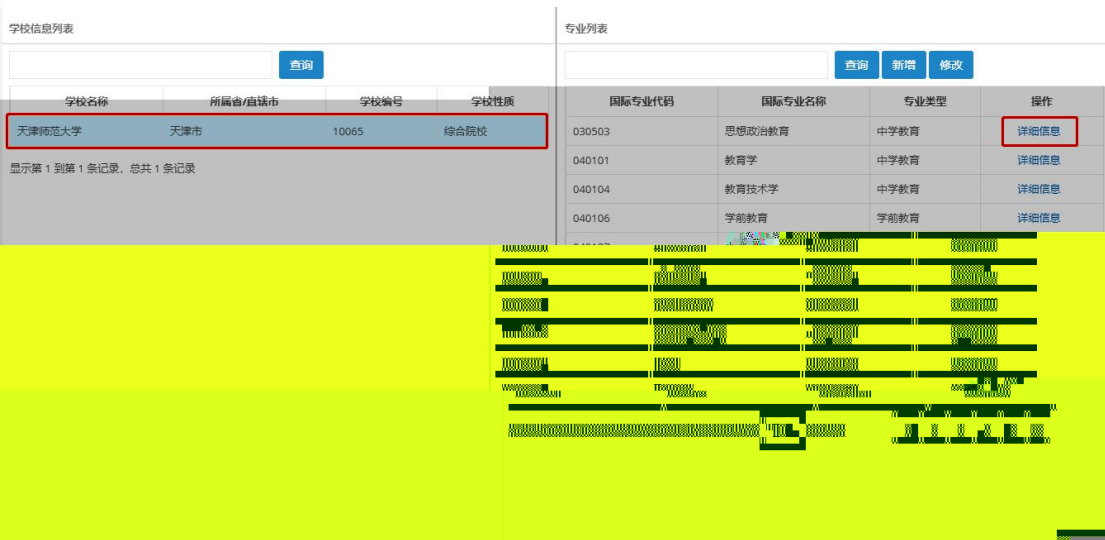

### 专业基本信息

 $\boxtimes$   $\times$ 

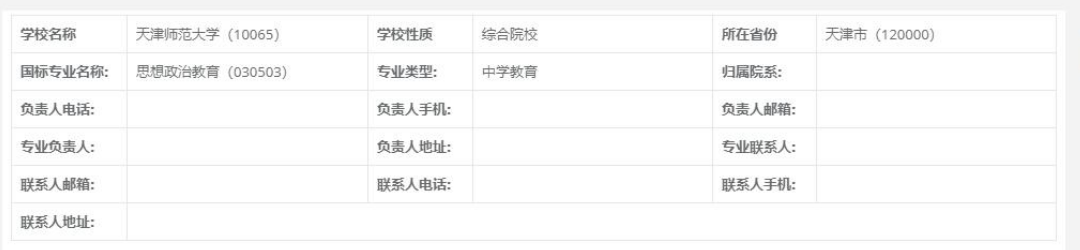

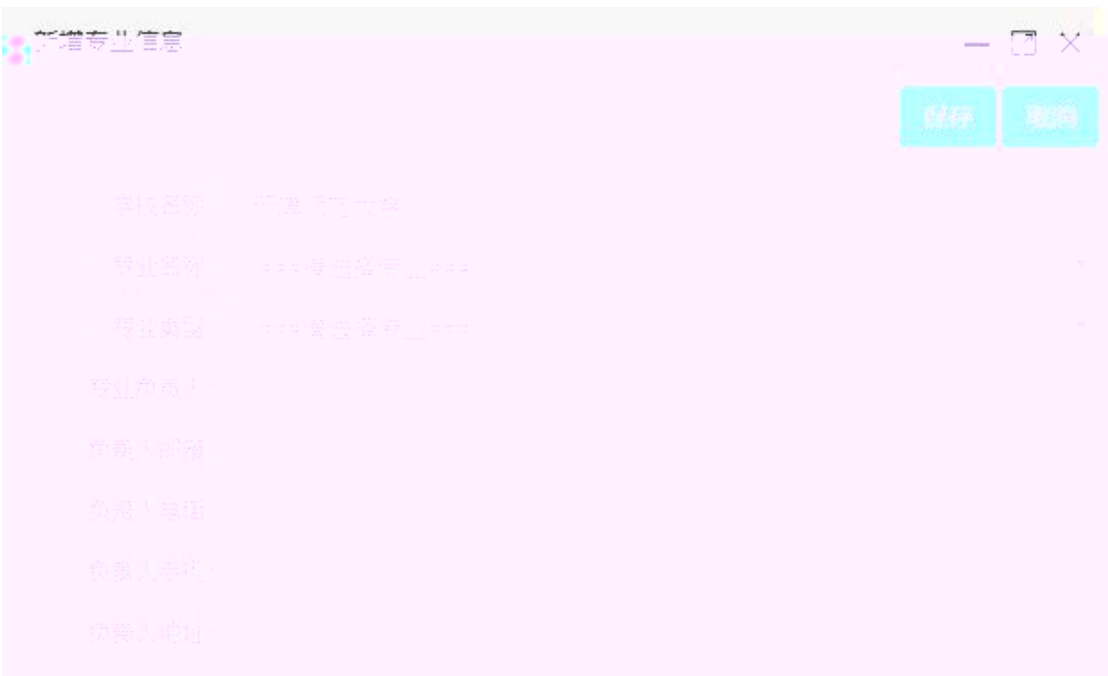

### $(1)$

### 专业用户列表

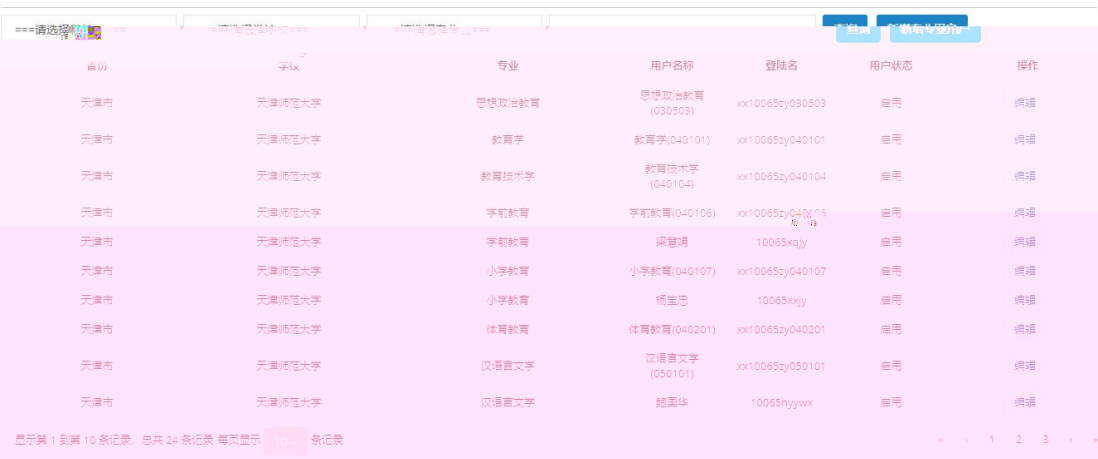

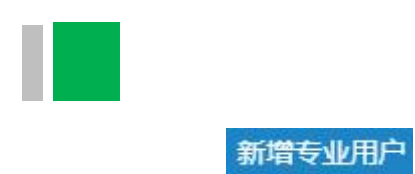

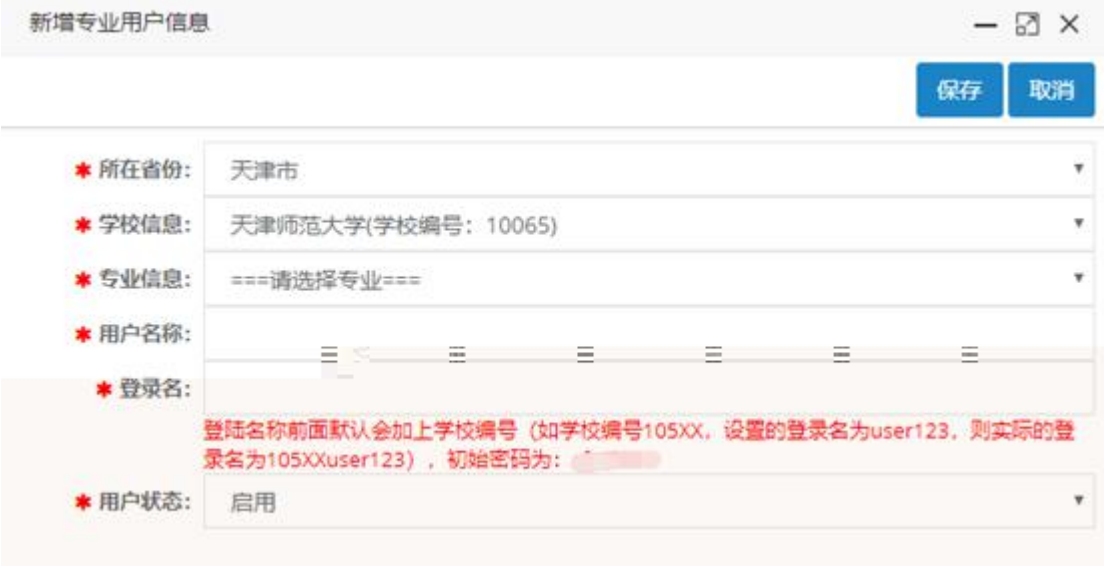

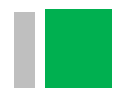

### (三)专业负责人相关操作

二级认证 三级认证

提交申请

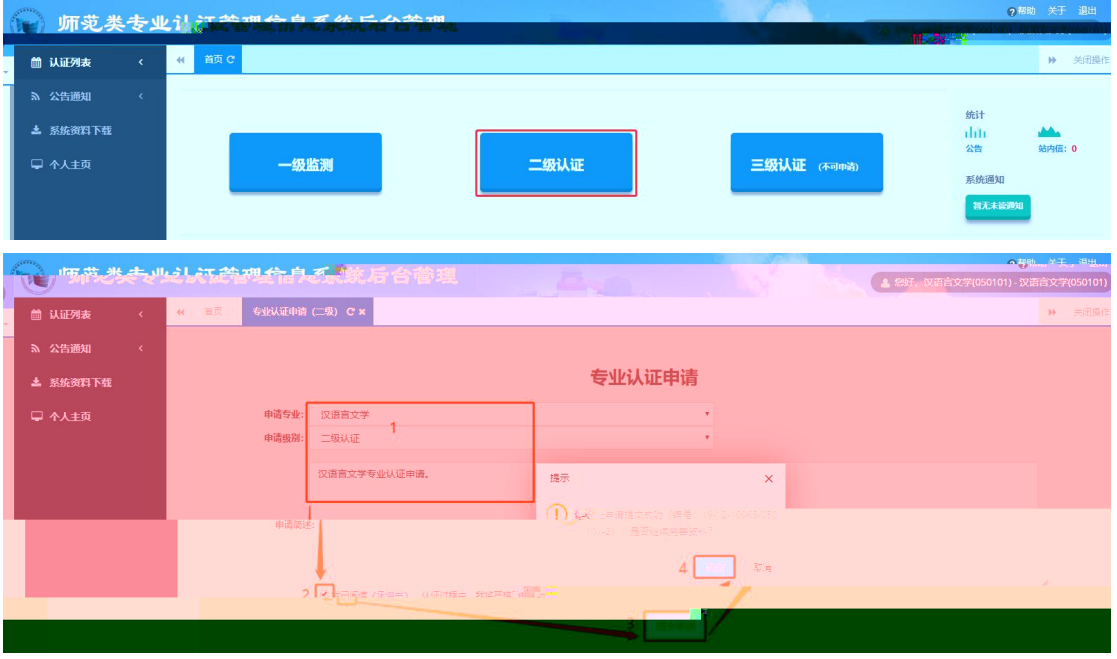

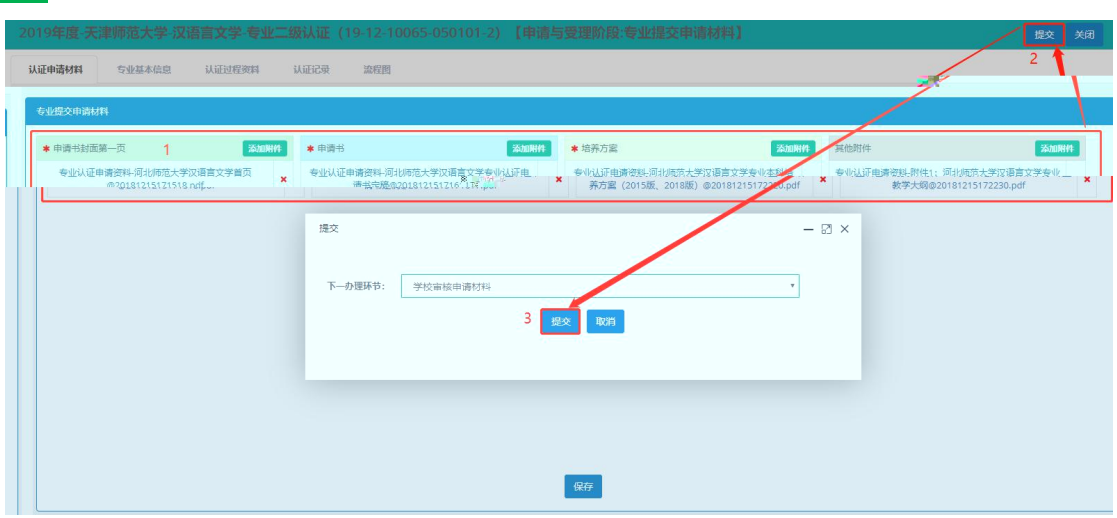

### <span id="page-20-0"></span>(**1**)专业自评与举证

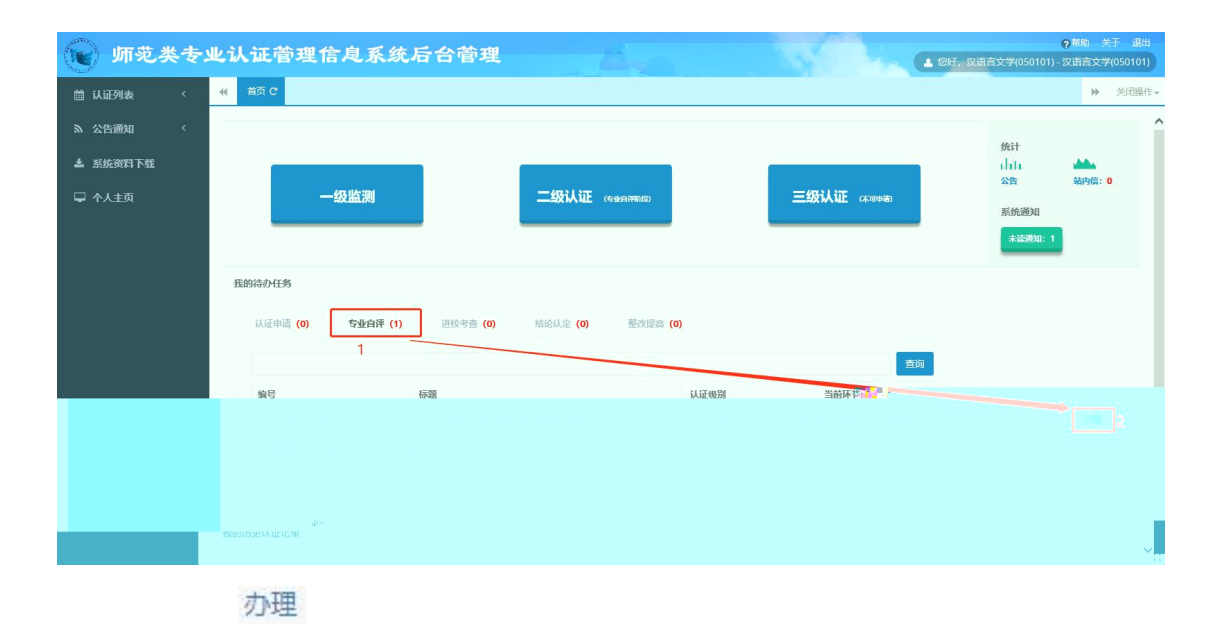

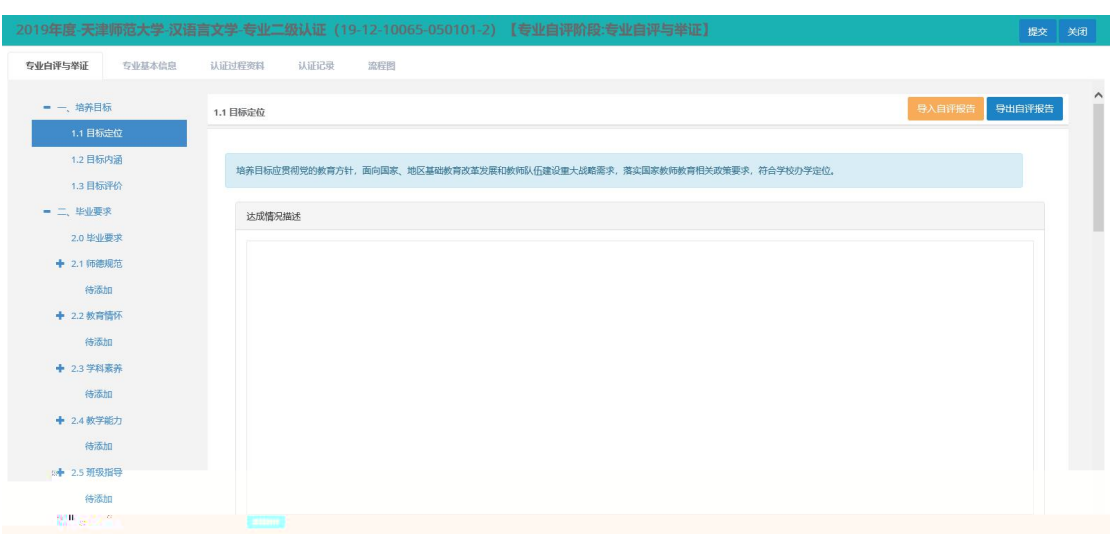

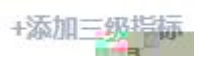

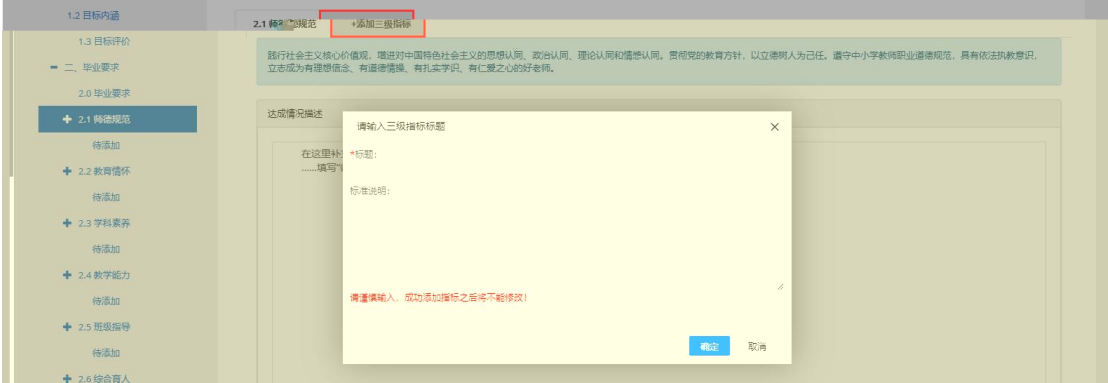

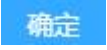

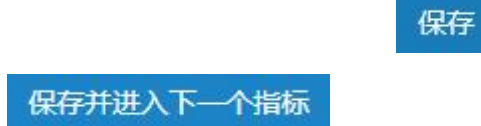

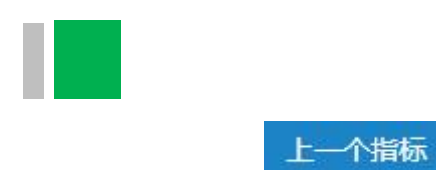

### 导入自评报告

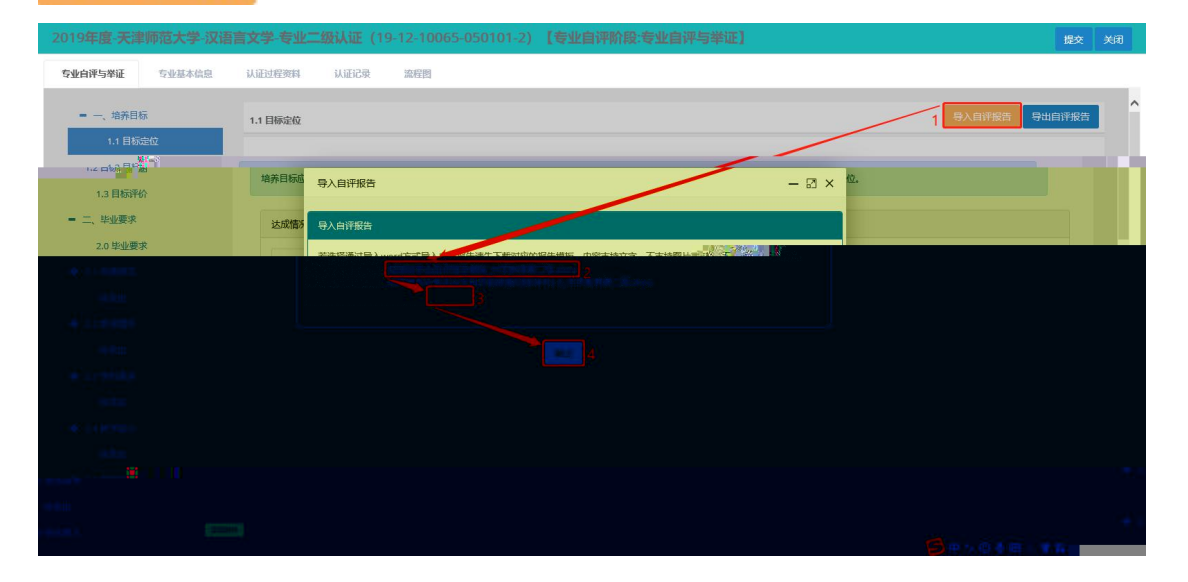

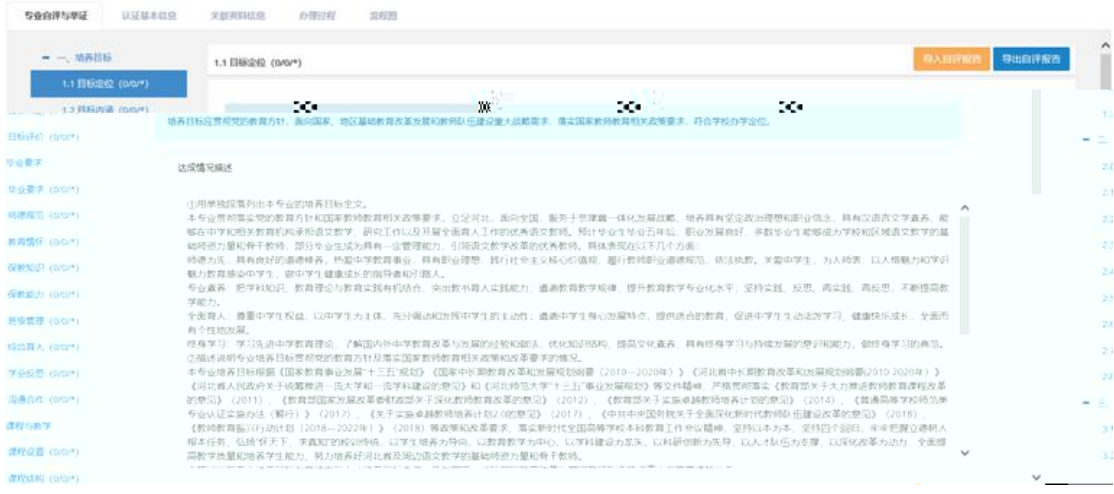

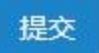

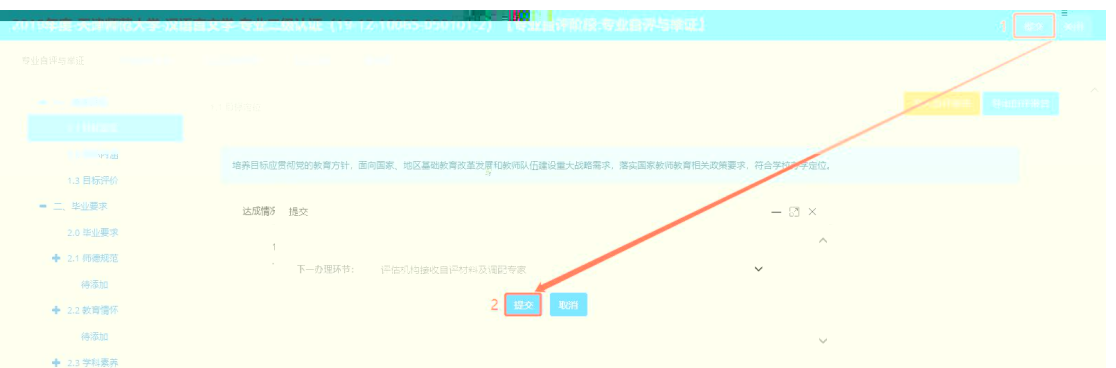

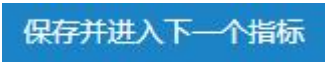

### (2)专业交

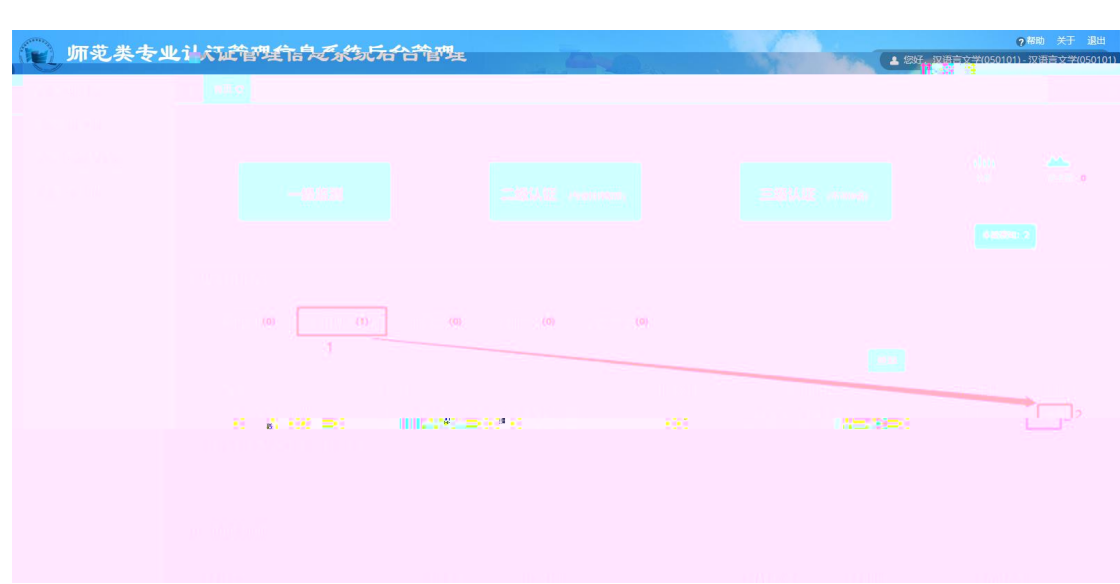

### 办理

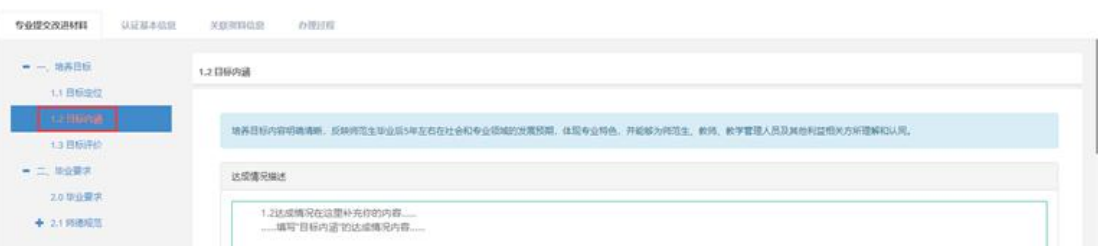

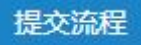

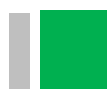

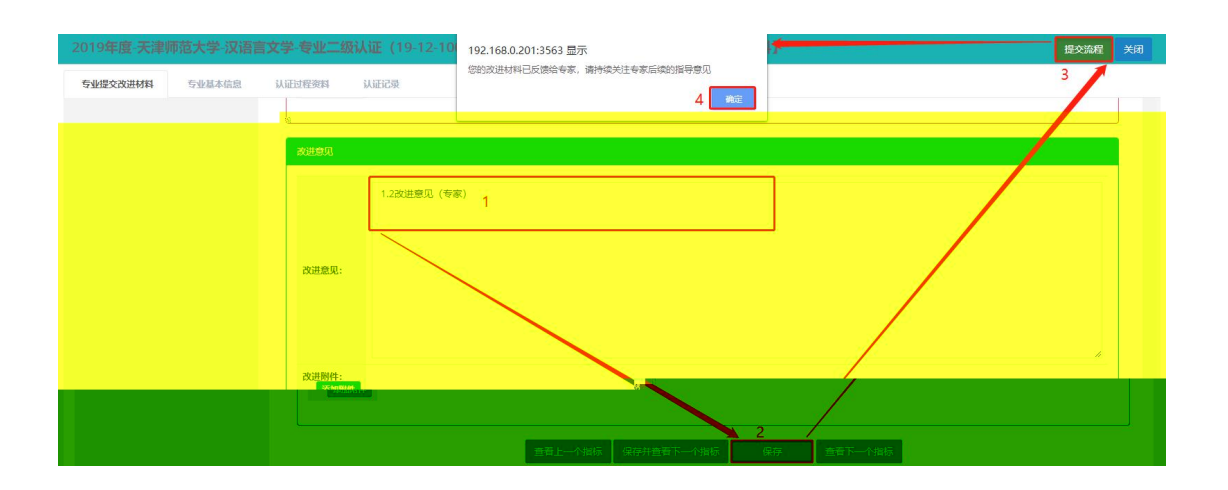

办理

### (1) 交

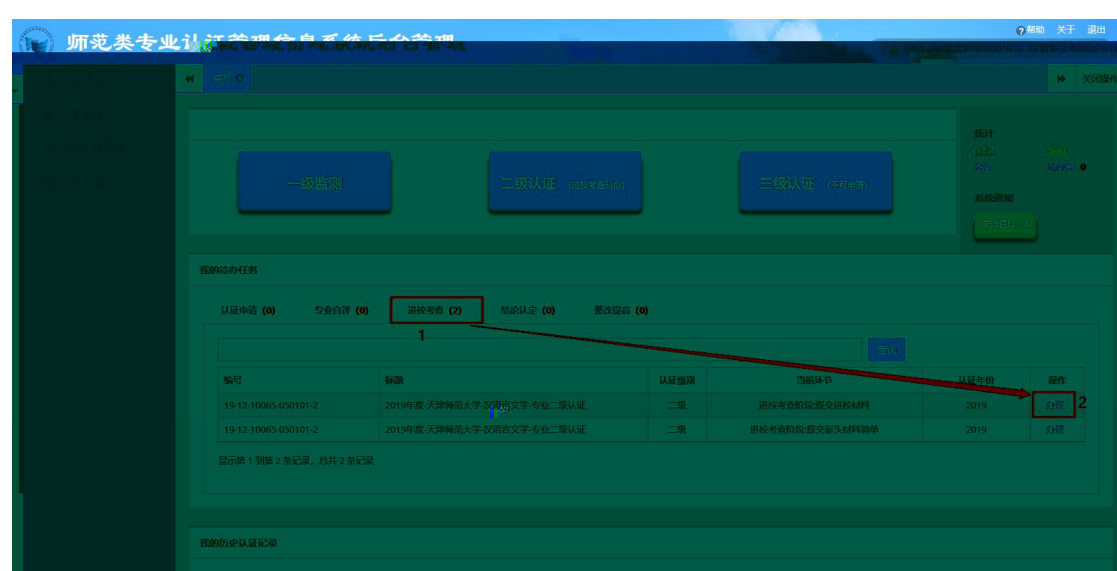

办理

提交

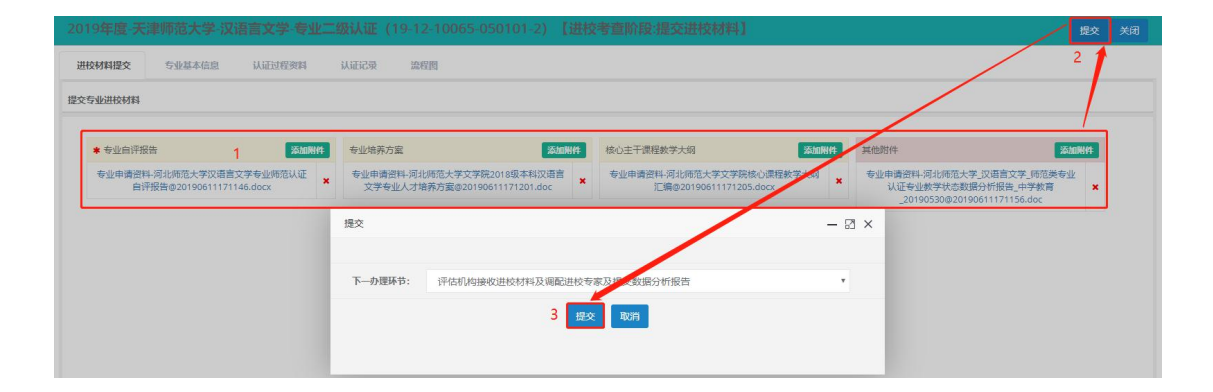

 $(2)$  交 单

办理

上传内容

《进校考查期间的课表1 (模板) .xlsx》

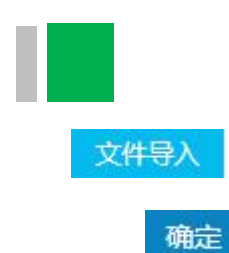

 $\frac{10}{2}$ 

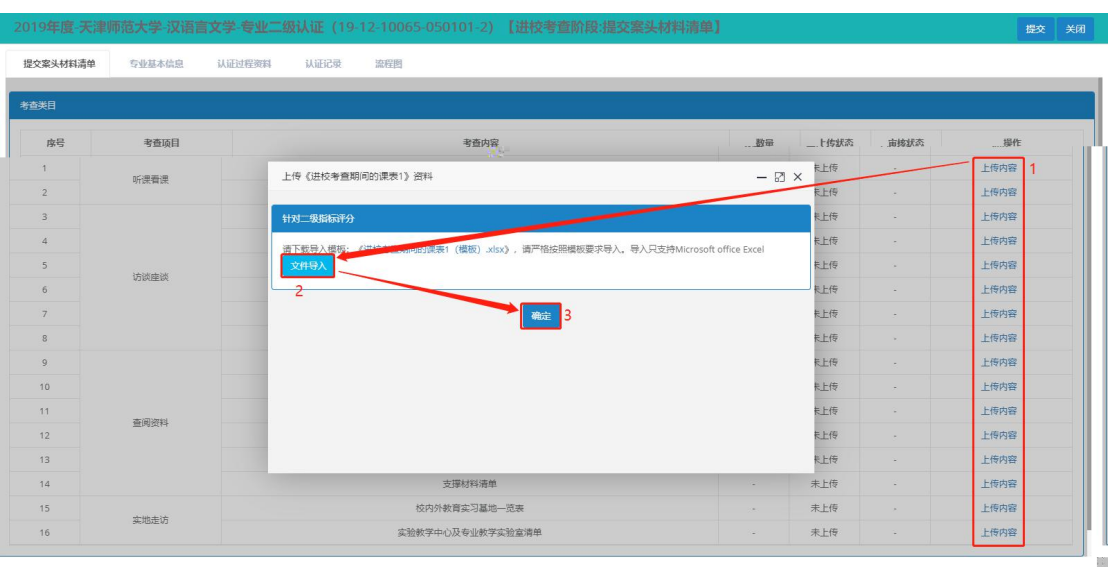

提交

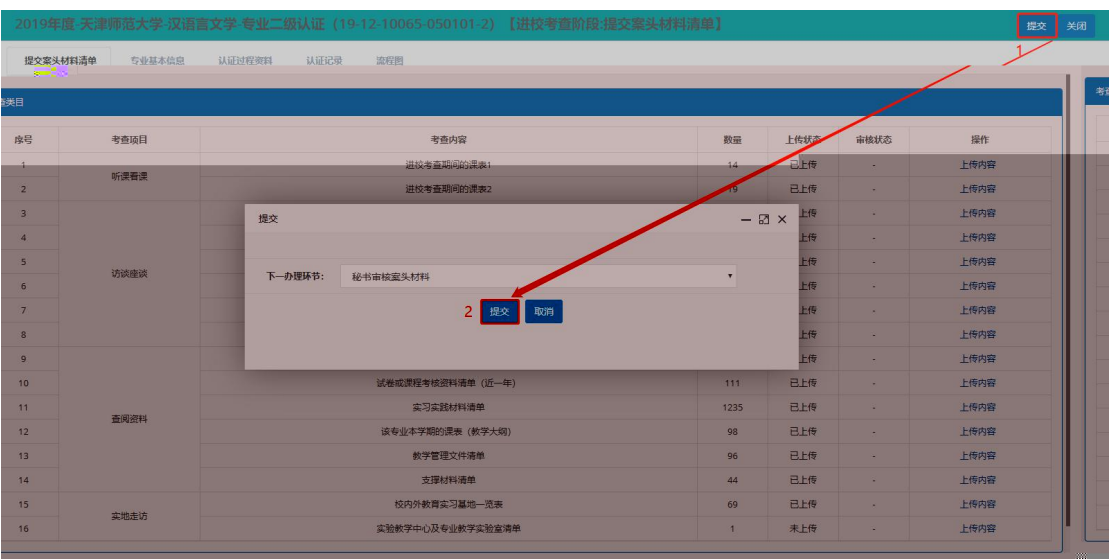

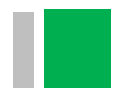

### (1)专业交

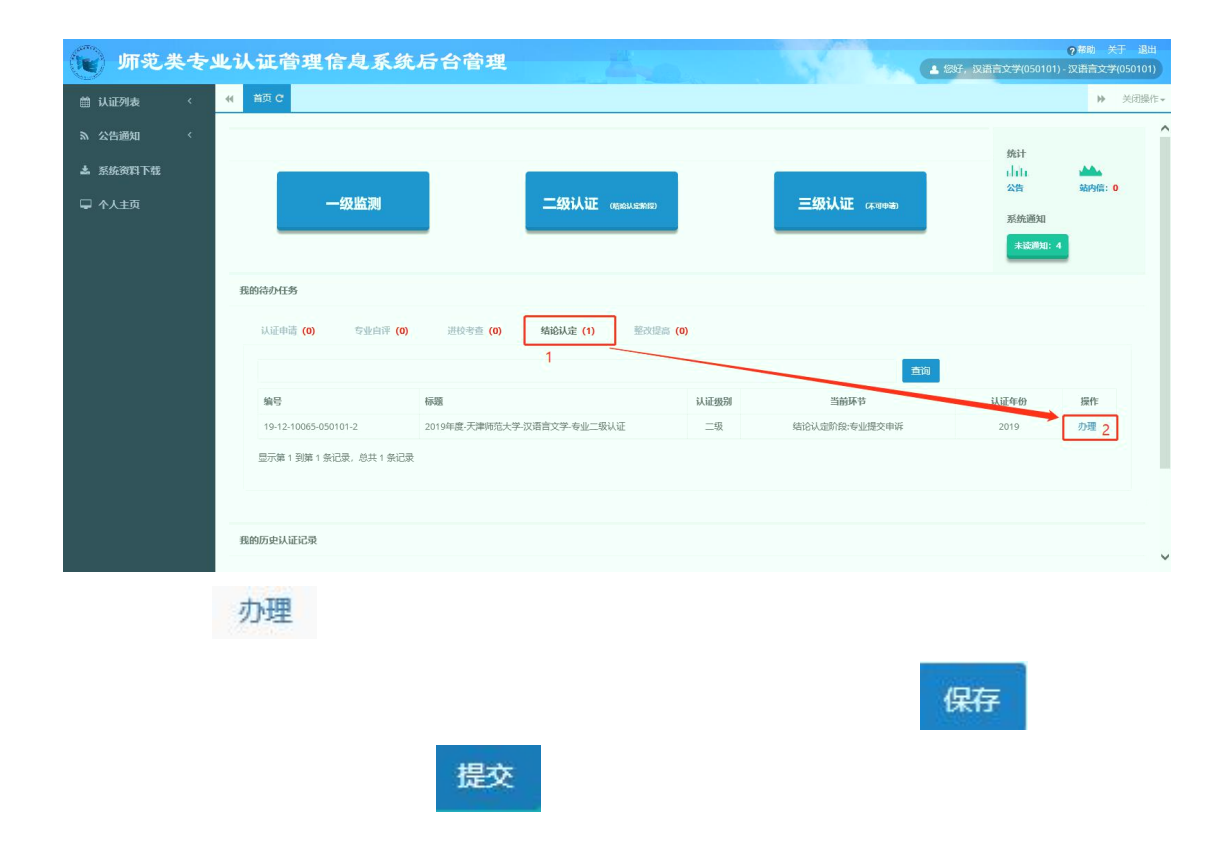

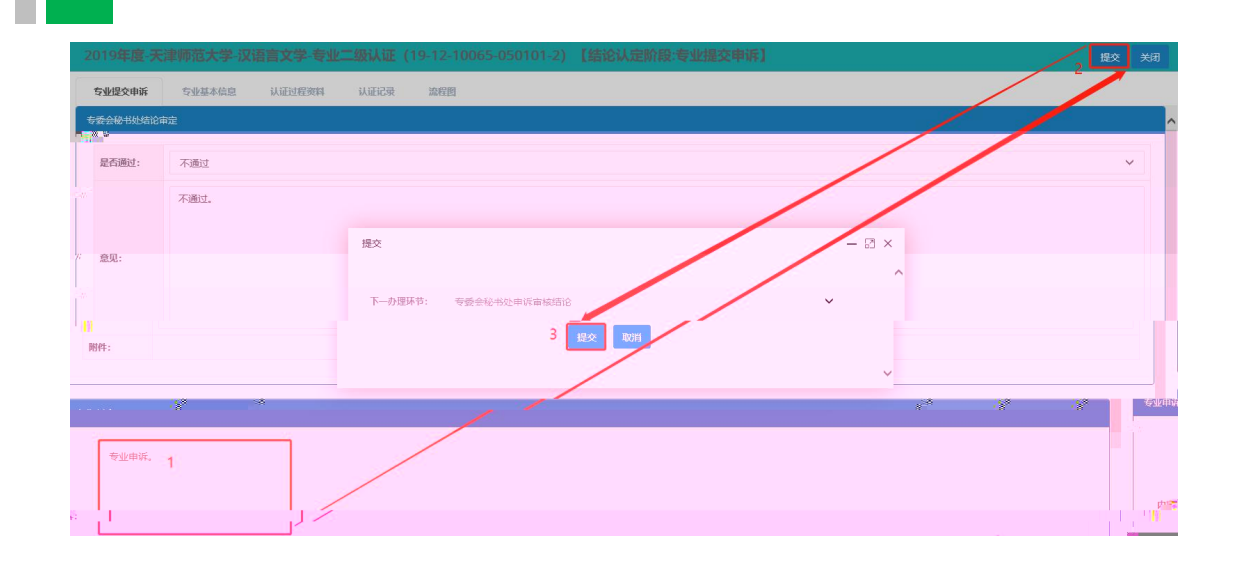

(**1**)专业提交整改材料

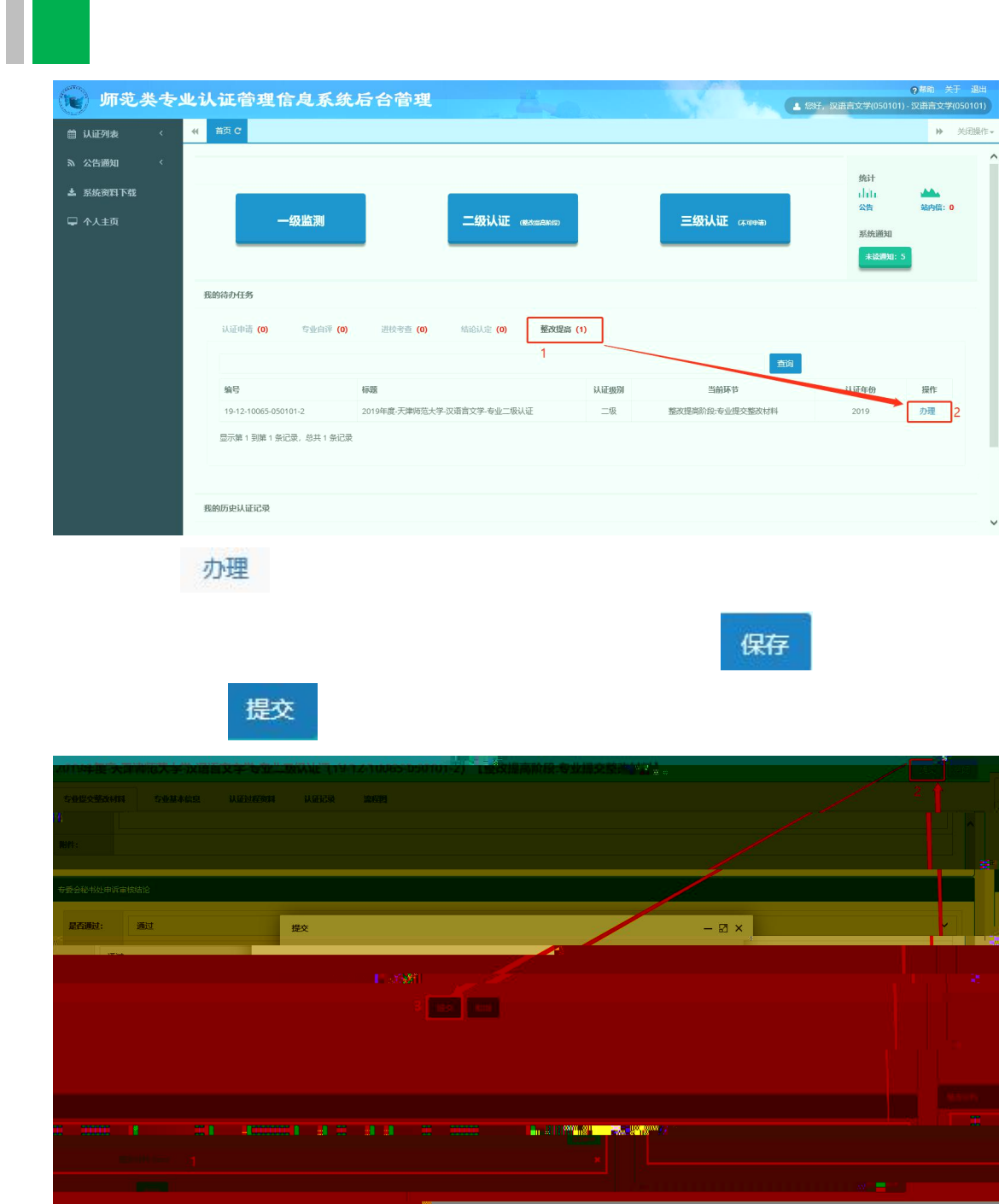

(四)其他操作

(1) 办

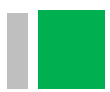

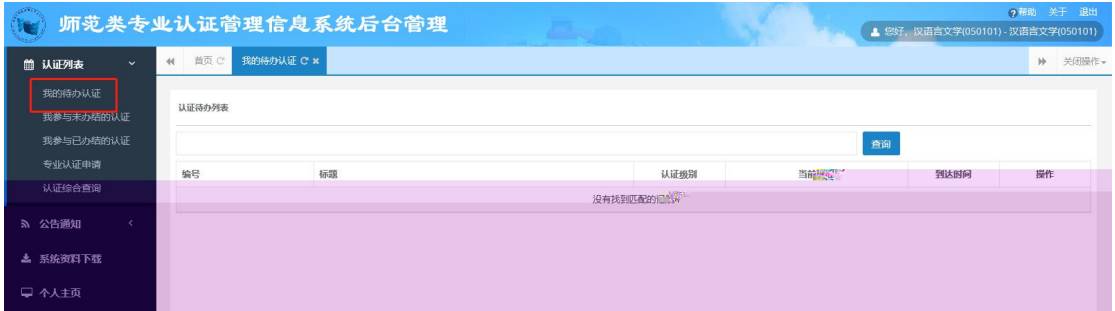

(2) 参与办

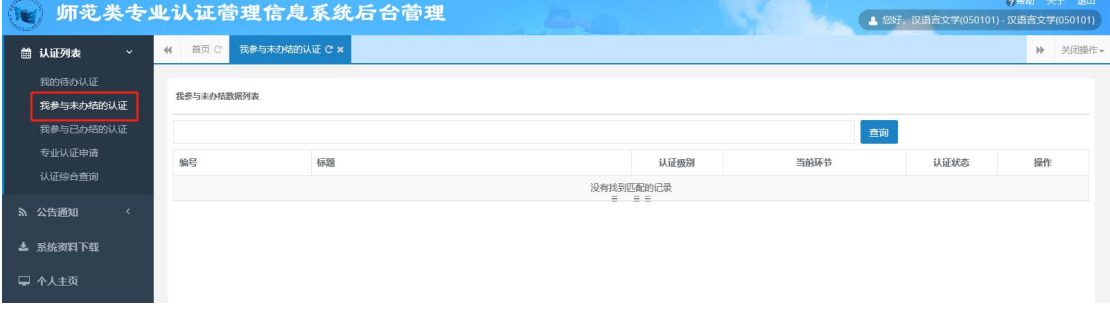

(3) 参与办

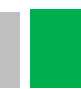

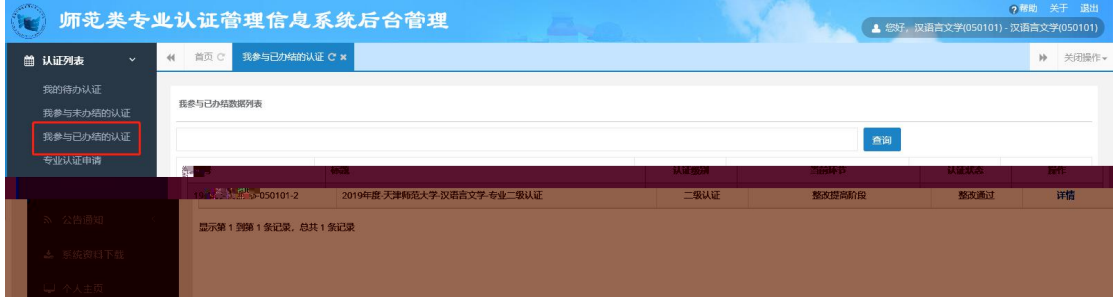

### $(4)$

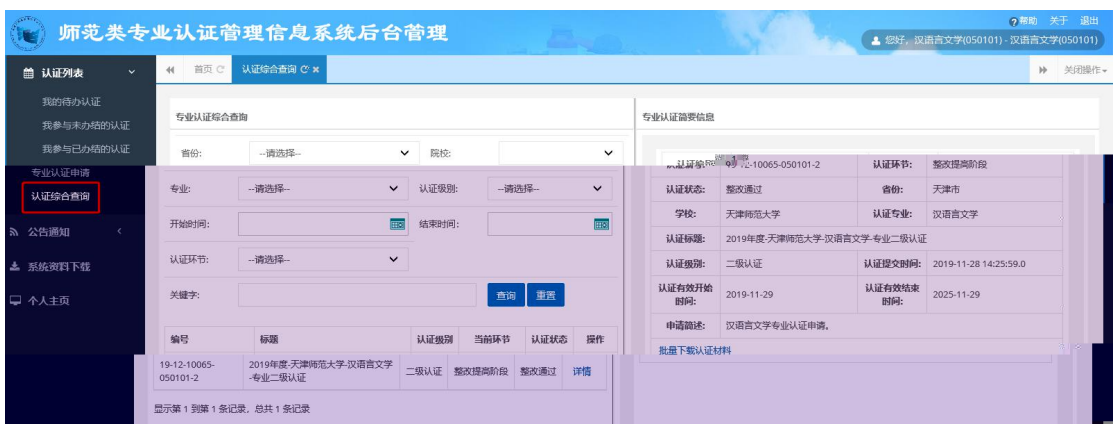

 $(1)$ 

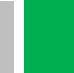

未读 已读 全部

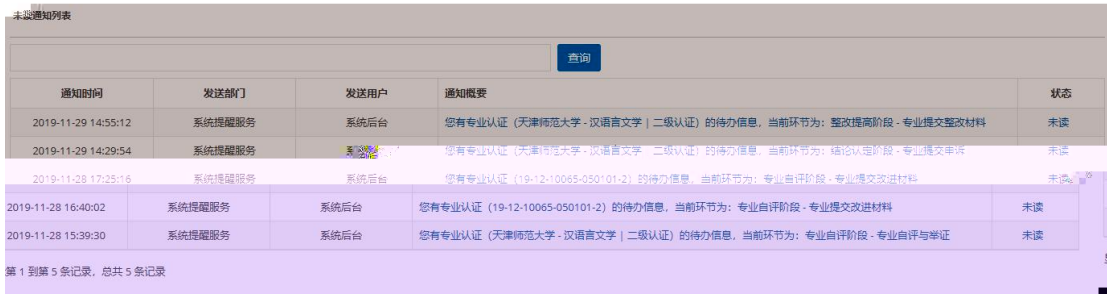

### (**2**)公告

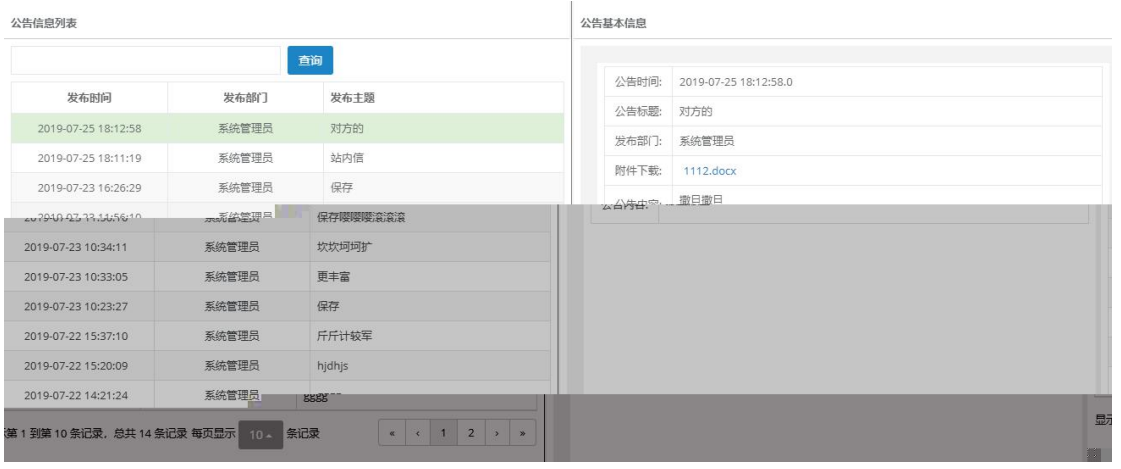

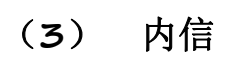

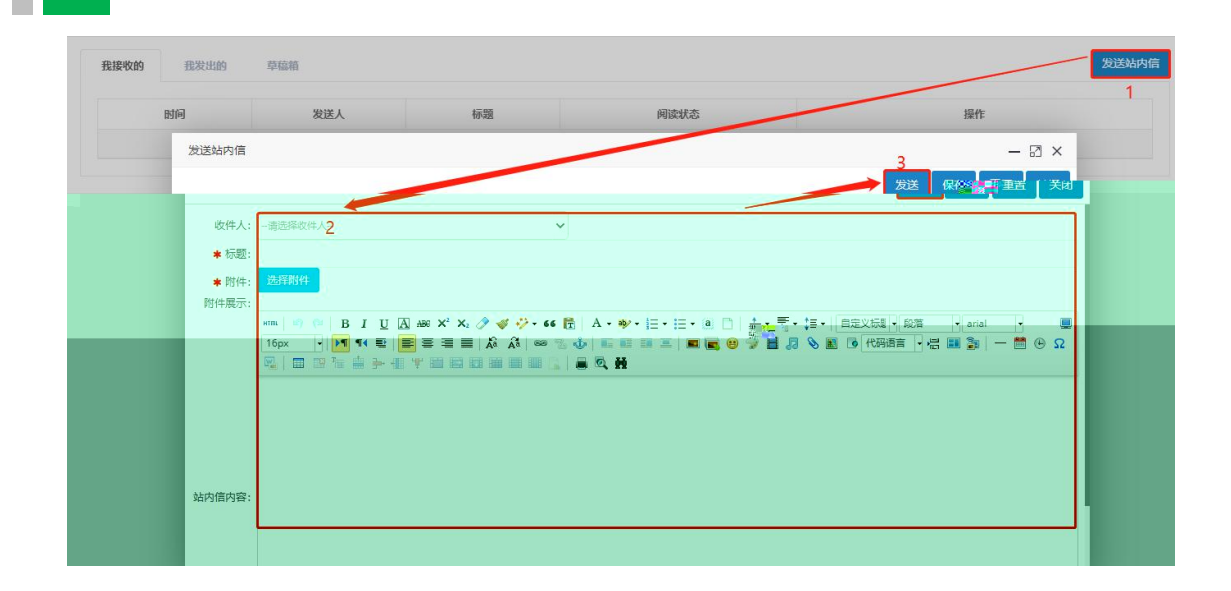

分类 培训资料 ● 培训资料<br>● 系统资料 按关键字搜索 搜索  $\label{eq:3.1} \mathbf{\dot{X}}_{\mathbf{1},\mathbf{2},\mathbf{3},\mathbf{4}}^{\mathbf{1},\mathbf{2},\mathbf{3}}\left\vert \mathbf{\dot{W}}\right\vert ^{\mathbf{1}}$ 操作 培训主题 ● 模板溶料 **操作**<br>下载<br>下载  $\bullet$  HE 测试培训 gonanbujigou.... 2019-07-19 16:29:41 测试培训 2019070815170... 2019-07-19 16:29:36 显示第 1 到第 2 条记录,总共 2 条记录

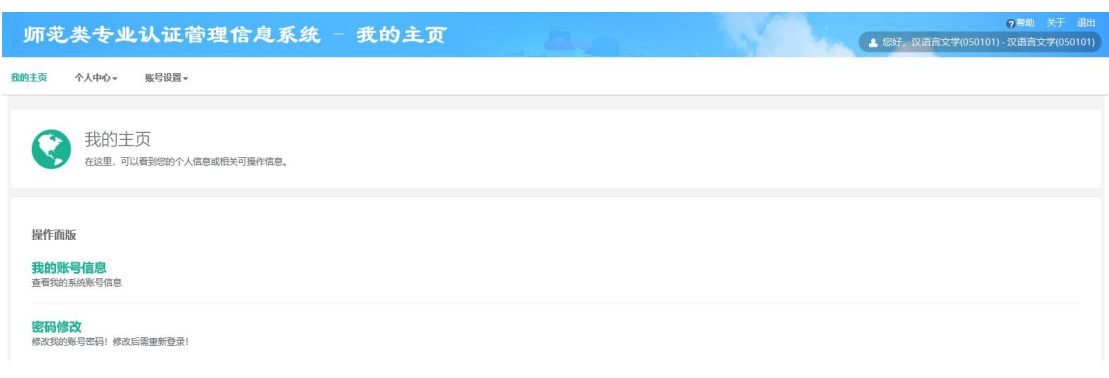

I

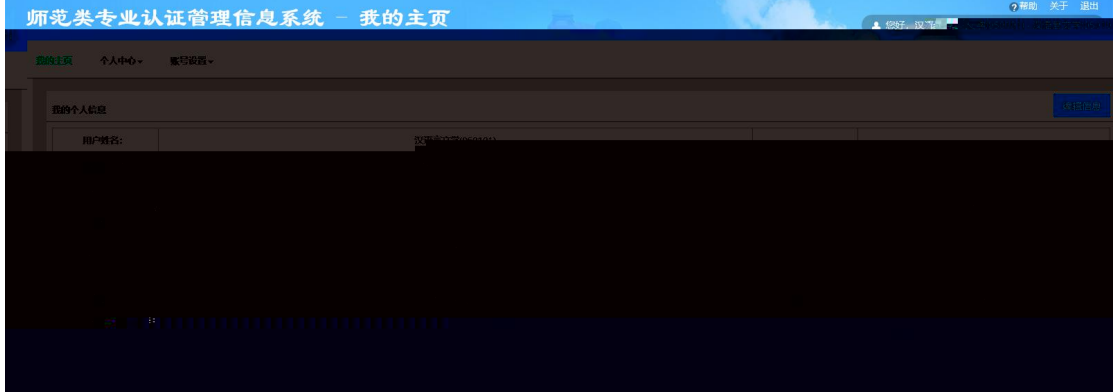

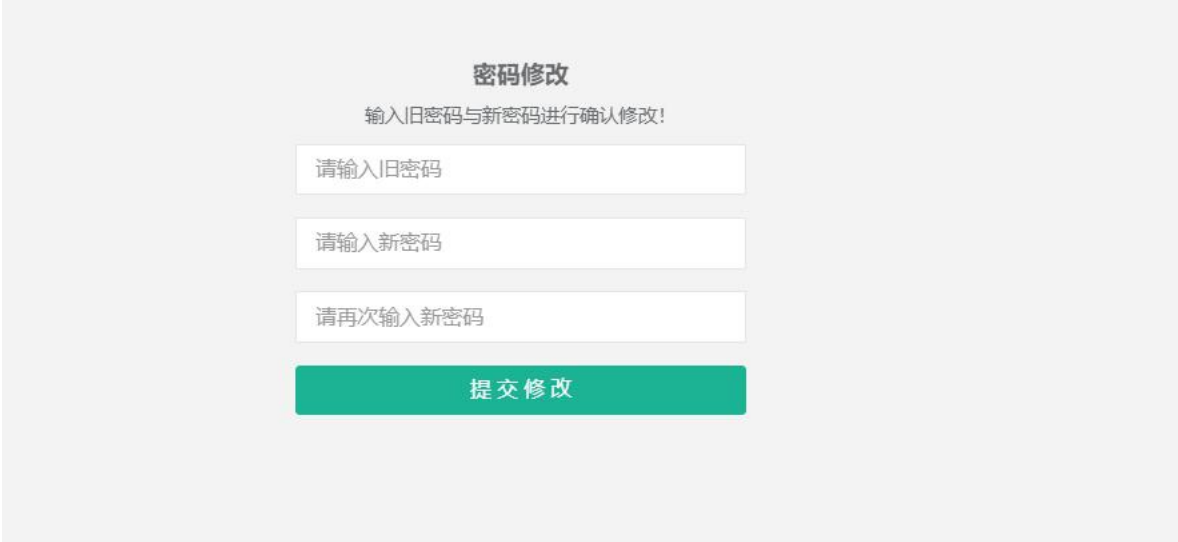

User Manual